#### МИНОБРНАУКИ РОССИИ

ФЕДЕРАЛЬНОЕ ГОСУДАРСТВЕННОЕ БЮДЖЕТНОЕ ОБРАЗОВАТЕЛЬНОЕ УЧРЕЖДЕНИЕ ВЫСШЕГО ОБРАЗОВАНИЯ «БЕЛГОРОДСКИЙ ГОСУДАРСТВЕННЫЙ

ТЕХНОЛОГИЧЕСКИЙ УНИВЕРСИТЕТ им. В.Г.ШУХОВА»

(БГТУ им. В.Г. Шухова)

**УТВЕРЖДАЮ** Директор инженерно-строительного института **B.A. Уваров** 20  $2021$  r.

#### РАБОЧАЯ ПРОГРАММА диециплины

Компьютерная графика

Направление подготовки:

35.03.02 - Технология лесозаготовительных и деревоперерабатывающих производств

Профиль подготовки: Технология деревоперерабатывающих производств

Квалификация

бакалавр

Форма обучения очная

Институт: Инженерно-строительный институт Кафедра: Теоретической механики и сопротивления материалов

Белгород 2021

Рабочая программа составлена на основании требований:

- Федерального государственного образовательного стандарта высшего образования по направлению подготовки 35.03.02 - Технология лесозаготовительных деревоперерабатывающих производств. утвержденного приказом министра образования и науки РФ от 26 июля  $2017 \Gamma \text{Ne} 698$
- учебного плана направления 35.03.02 Технология лесозаготовительных деревоперерабатывающих производств, утвержденного ученым советом БГТУ им. В.Г. Шухова в 2021 году.

Составители: к.т.н., доцент каф. ТМиСМ  $\mathcal{O}_{\alpha\beta\gamma}$  (С.И. Овсянников)

Рабочая программа обсуждена на заседании кафедры теоретической механики и сопротивления материалов

 $\frac{d}{dx}$   $\frac{d}{dx}$   $\frac{d}{dx}$ 

Заведующий кафедрой: к.т.н., доцент Медер (А.Н. Дегтярь)

Рабочая программа согласована с выпускающей кафедрой теоретической механики и сопротивления материалов

Заведующий кафедрой: к.т.н., доцент  $(A.H.$  Дегтярь)

 $\frac{d}{dx}$   $\frac{d}{dx}$   $\frac{dS}{dx}$  2021 r.

Рабочая программа одобрена методической комиссией инженерностроительного института

 $\frac{10 \text{ N}}{40 \text{ N}}$   $\frac{100 \text{ N}}{2021 \text{ N}}$ , протокол №  $\frac{100 \text{ N}}{40 \text{ N}}$ 

Председатель к.т.н., доцент (А.Ю. Феоктистов)

# **1. ПЛАНИРУЕМЫЕ РЕЗУЛЬТАТЫ ОБУЧЕНИЯ ПО ДИСЦИПЛИНЕ**

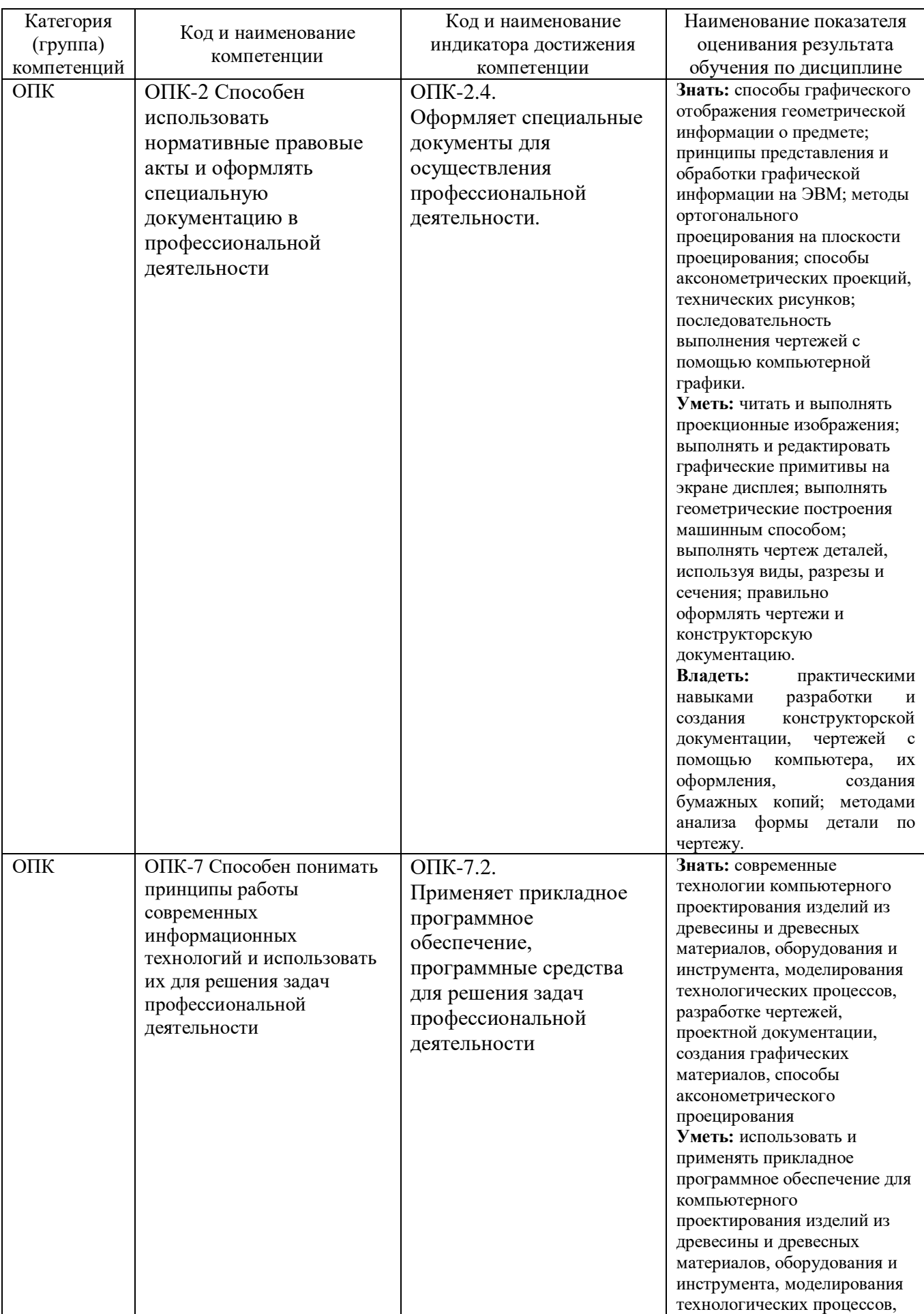

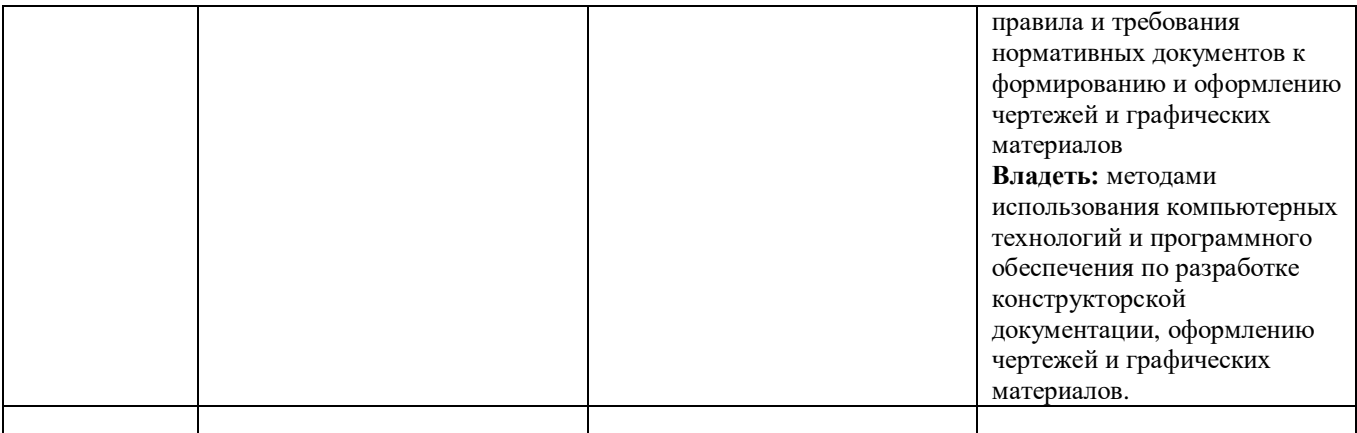

## **2. МЕСТО ДИСЦИПЛИНЫ В СТРУКТУРЕ ОБРАЗОВАТЕЛЬНОЙ ПРОГРАММЫ**

### **1. Компетенция ОПК-2** Способен использовать нормативные правовые

акты и оформлять специальную документацию в профессиональной

#### деятельности

Данная компетенция формируется следующими дисциплинами.

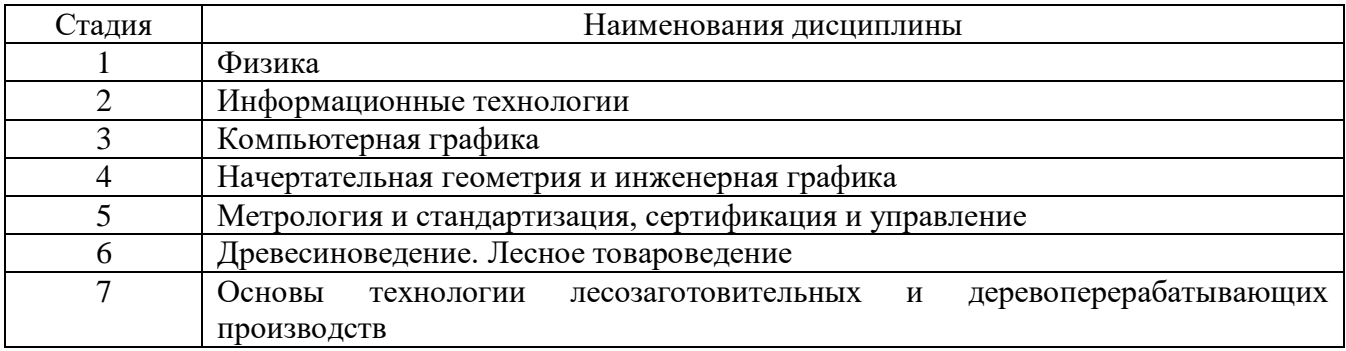

## **2. Компетенция ОПК-7** Способен понимать принципы работы

современных информационных технологий и использовать их для решения

задач профессиональной деятельности

Данная компетенция формируется следующими дисциплинами.

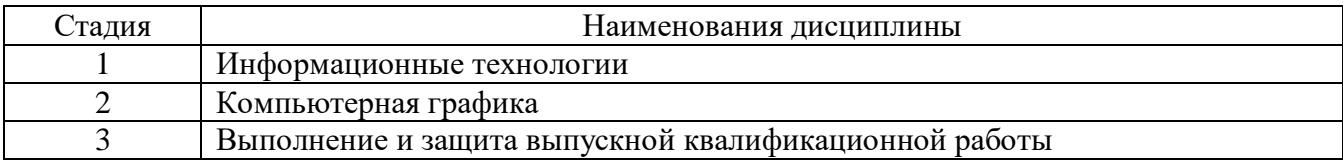

## **3. ОБЪЕМ ДИСЦИПЛИНЫ**

Общая трудоемкость дисциплины составляет 3 зач. единиц, 108 часов.

Форма промежуточной аттестации - зачет

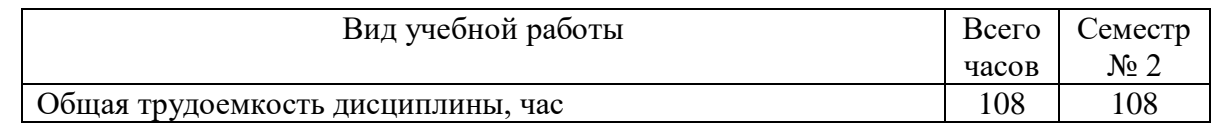

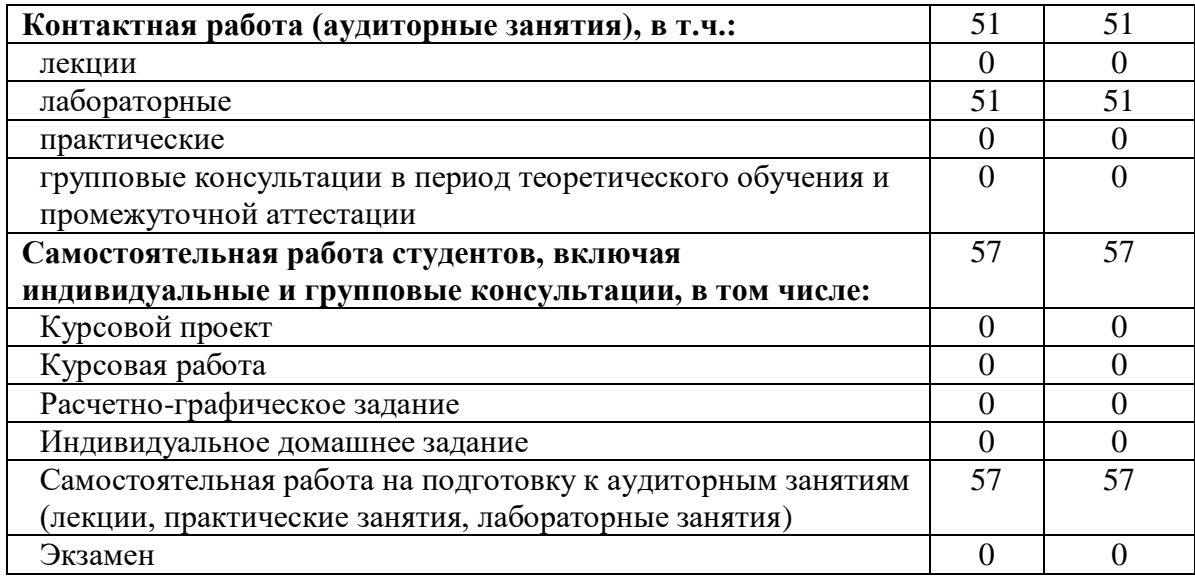

# **4. СОДЕРЖАНИЕ ДИСЦИПЛИНЫ**

## **4.1 Наименование тем, их содержание и объем Курс 1 Семестр 2**

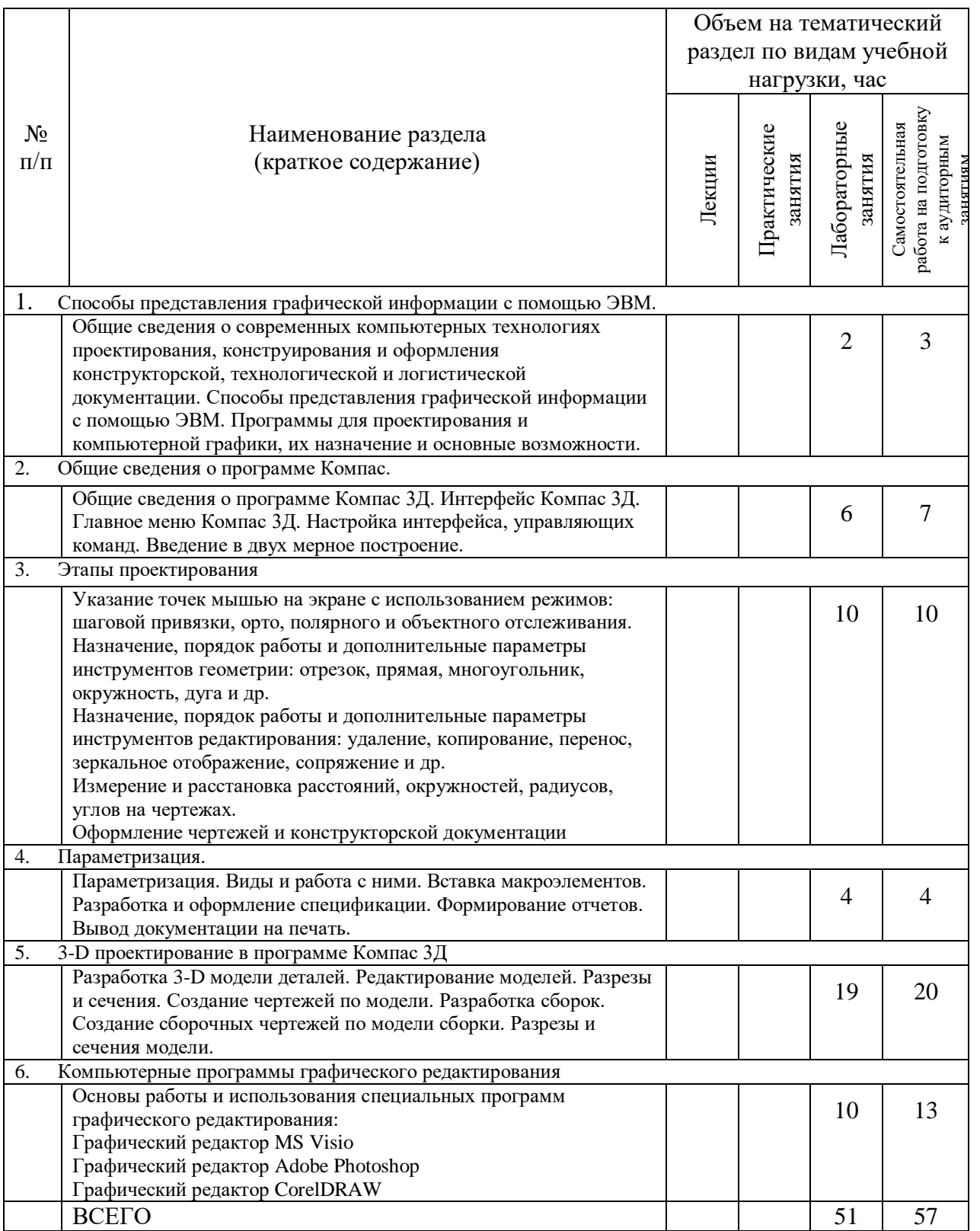

## **4.2.** С**одержание практических (семинарских) занятий**

Проведение практических занятий учебным планом не предусмотрено.

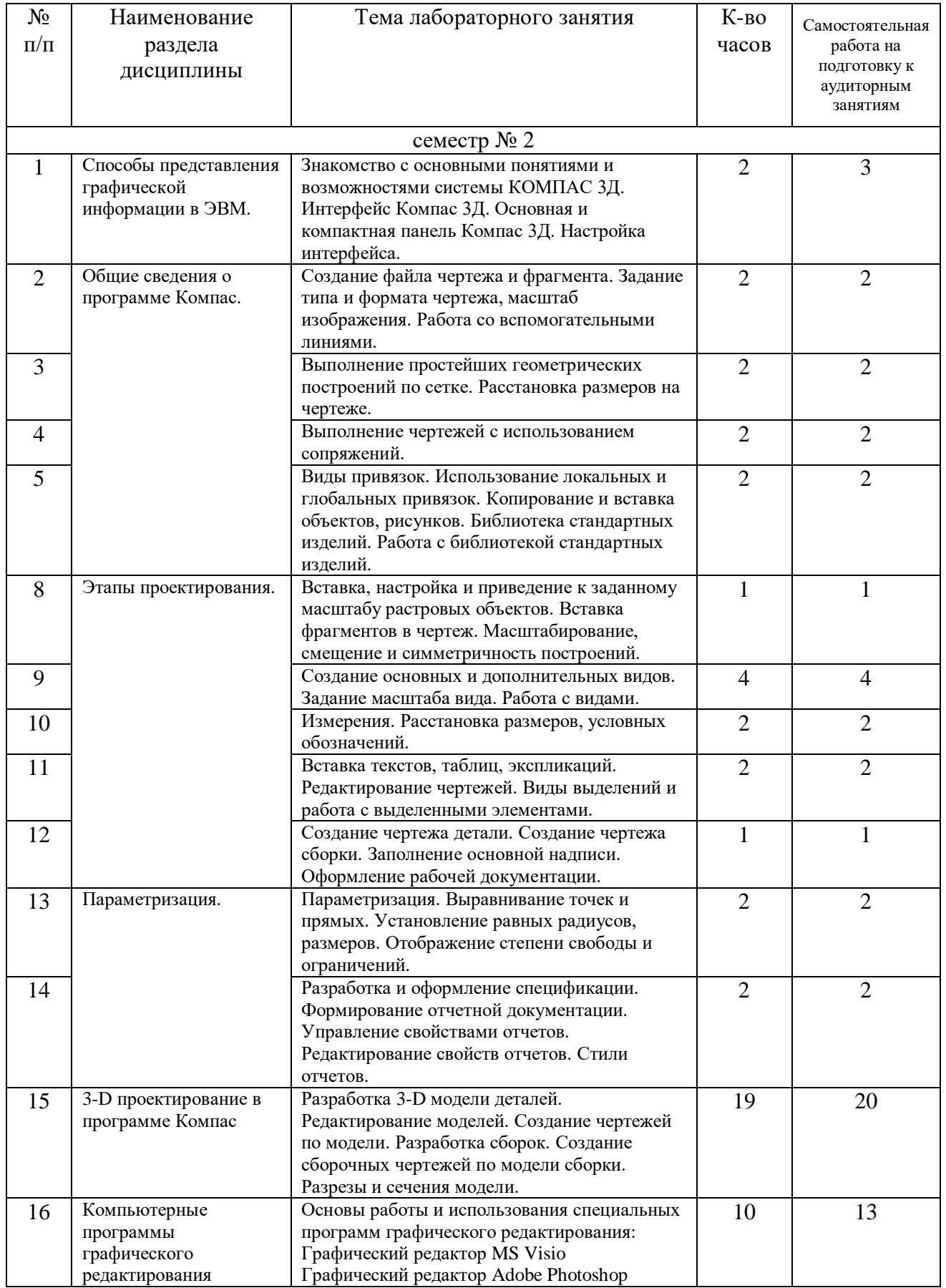

## **4.3. Содержание лабораторных занятий**

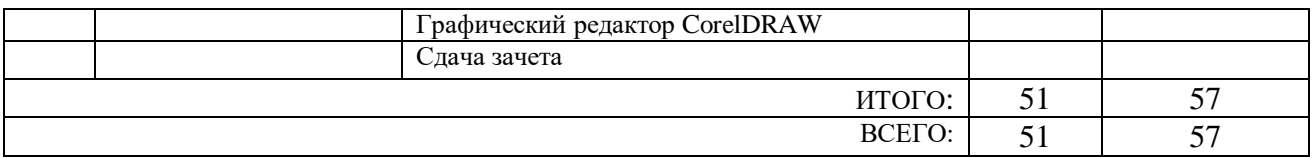

## **4.4. Содержание курсового проекта/работы**

Выполнение курсового проекта (работы) учебным планом не предусмотрено.

## **4.5. Содержание расчетно-графического задания, индивидуальных домашних заданий**

Выполнение расчетно-графического задания, индивидуального домашнего задания учебным планом не предусмотрено.

## **5. ОЦЕНОЧНЫЕ МАТЕРИАЛЫ ДЛЯ ПРОВЕДЕНИЯ ТЕКУЩЕГО КОНТРОЛЯ, ПРОМЕЖУТОЧНОЙ АТТЕСТАЦИИ**

### **5.1. Реализация компетенций**

**1 Компетенция** ОПК-2 Способен использовать нормативные правовые акты и оформлять специальную документацию в профессиональной деятельности

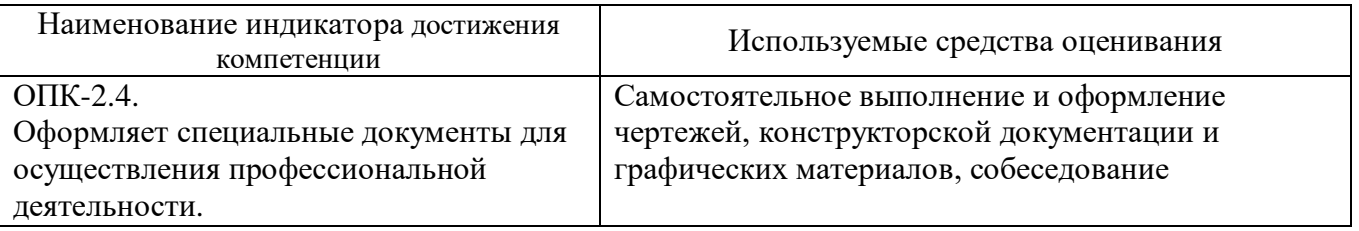

**2 Компетенция** ОПК-7 Способен понимать принципы работы современных информационных технологий и использовать их для решения задач профессиональной деятельности

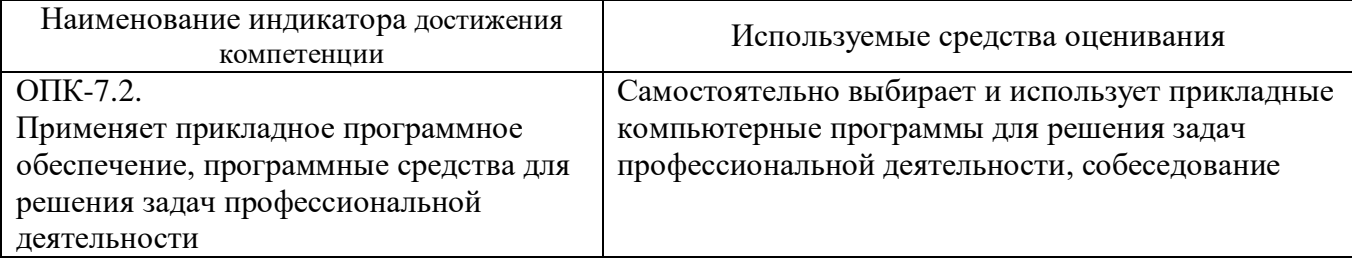

#### **5.2. Типовые контрольные задания для промежуточной аттестации**

#### N<sub>o</sub> п/п Наименование раздела дисциплины Содержание вопросов (типовых заданий) 1 Способы представления графической информации с помощью ЭВМ Настройка интерфейса системы Компас 3Д. Создание файла чертежа и фрагмента. Задание типа и формата чертежа, масштаб изображения. Основная и компактная панель Компас 3Д. Создание чертежа детали. Создание чертежа сборки. 2 Общие сведения о программе Компас. Задание точек, линий, направлений, расстояний и координат в системе Компас 3Д Выполнение простейших геометрических построений: многогранники, сопряжения фигур, окружности, дуги и т.п. Приемы выделения и удаления объектов, копирования и вставки, масштабирования и симметрирования. Использование вспомогательных построений. Библиотека стандартных изделий. Работа с библиотекой стандартных изделий 3 Этапы проектирования. Вставка, настройка и приведение к заданному масштабу растровых объектов. Вставка фрагментов в чертеж. Масштабирование, смещение и симметричность построений. Создание основных и дополнительных видов. Задание масштаба вида. Работа с видами. Измерения. Расстановка размеров, условных обозначений. Вставка текстов, таблиц, экспликаций. Редактирование чертежей. Виды выделений и работа с выделенными элементами. Заполнение основной надписи. Оформление рабочей документации. 4 Параметризация. Выравнивание точек и прямых. Установление равных радиусов, размеров. Отображение степени свободы и ограничений. Разработка и оформление спецификации. Формирование отчетной документации. Управление свойствами отчетов. Редактирование свойств отчетов. Стили отчетов. 5 3-D проектирование в программе Компас Разработка 3-D модели деталей. Редактирование моделей. Создание чертежей по модели. Разработка сборок. Создание сборочных чертежей по модели сборки. Разрезы и сечения модели.

## **5.2.1. Перечень контрольных вопросов (типовых заданий) для зачета**

## **5.2.2. Перечень контрольных материалов для защиты курсового проекта/ курсовой работы**

Выполнение курсового проекта/работы по дисциплине «Компьютерная графика» не предусмотрено учебным планом.

### **5.3. Типовые контрольные задания (материалы) для текущего контроля в семестре**

Текущий контроль знаний осуществляется в течении семестра в форме выполнения и защиты лабораторных работ, самостоятельного выполнения чертежей и графических материалов по индивидуальным заданиям, устном собеседовании.

Правильность выполнения и оформления заданий регулярно контролируется преподавателем.

### **5.4. Описание критериев оценивания компетенций и шкалы оценивания**

Промежуточная аттестация проводится по шкале оценивания: зачтено, не зачтено.

Критериями оценивания достижений показателей являются:

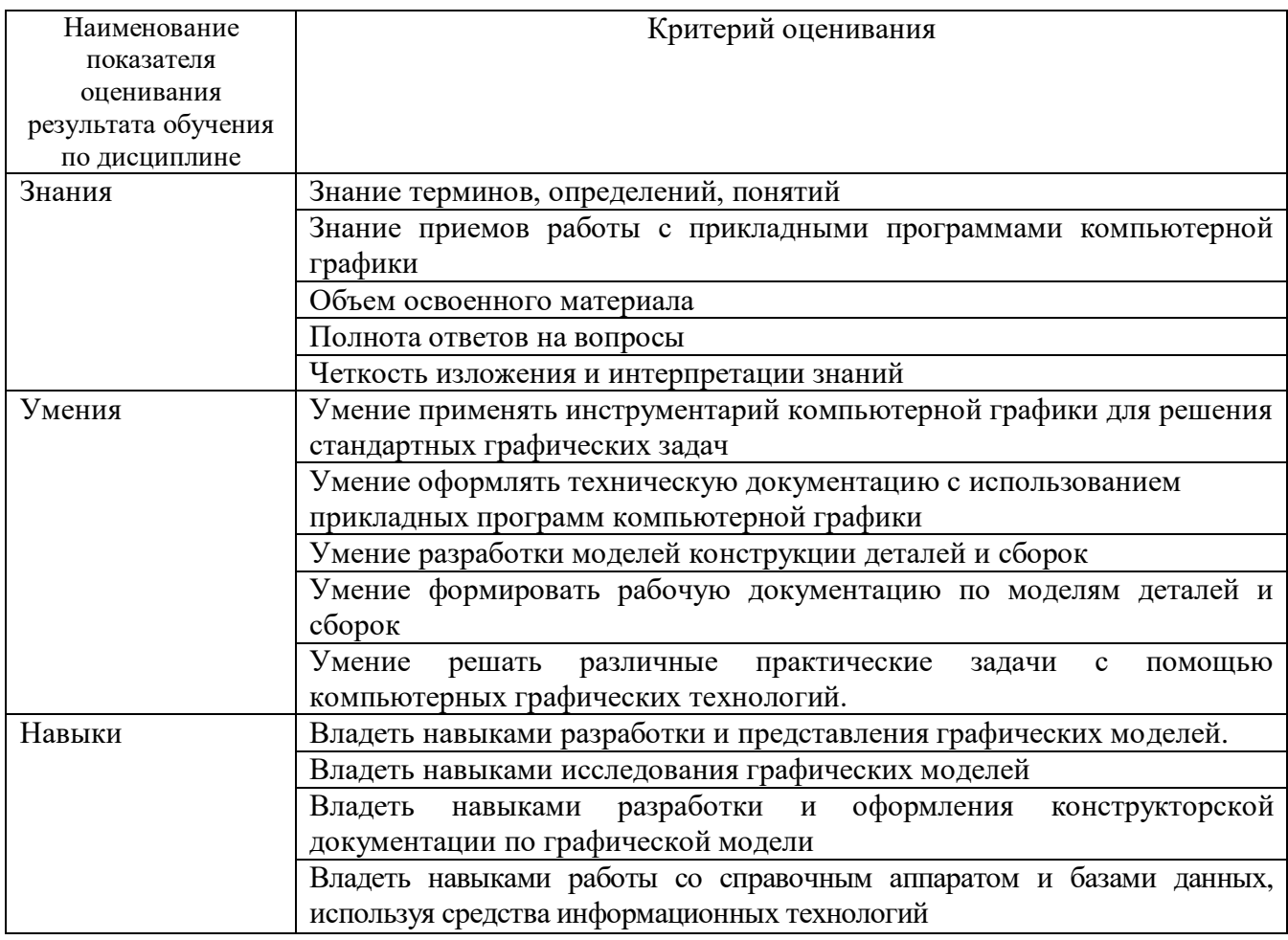

Оценка преподавателем выставляется интегрально с учётом всех показателей и критериев оценивания.

## Оценка сформированности компетенций по показателю Знания.

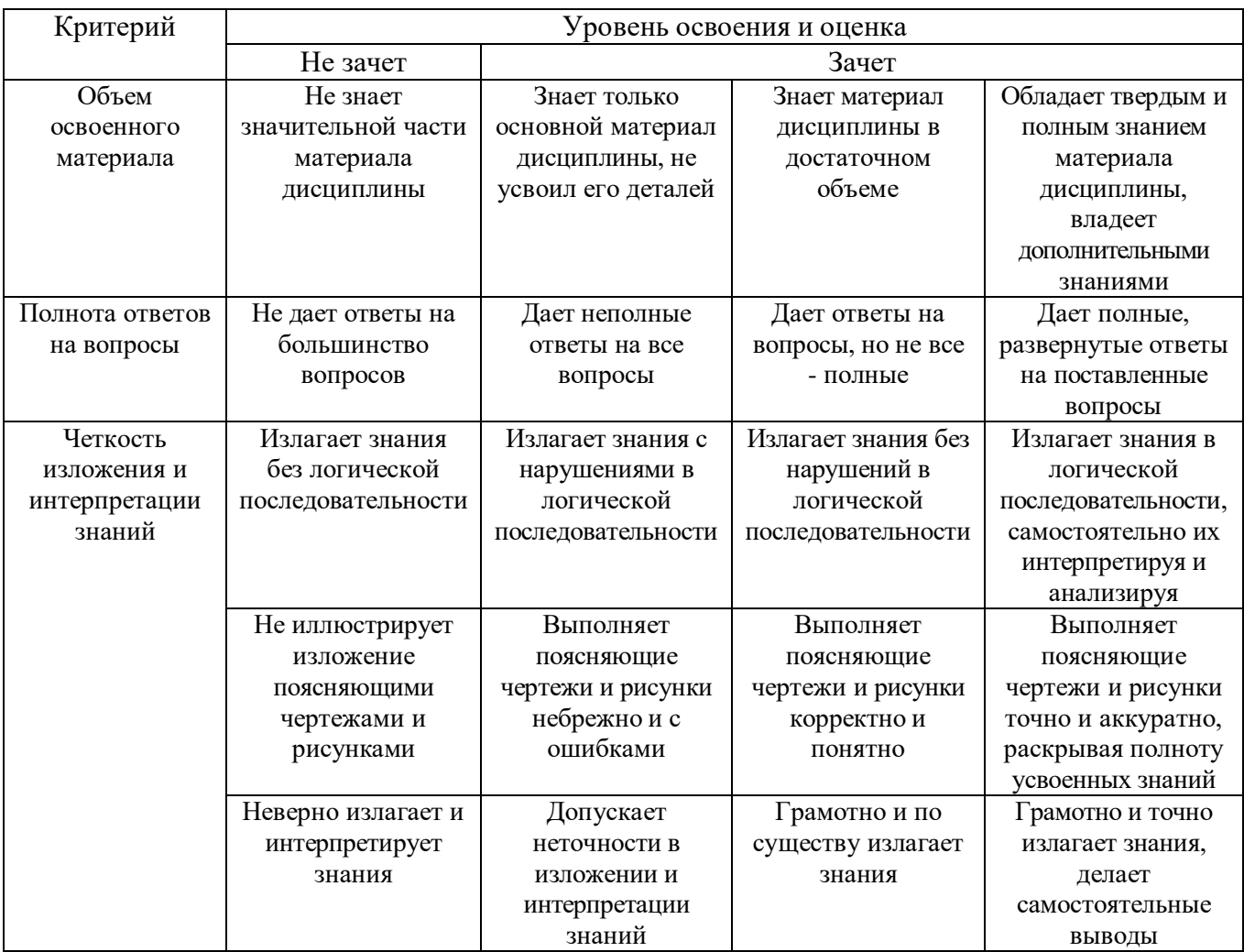

## Оценка сформированности компетенций по показателю Умения.

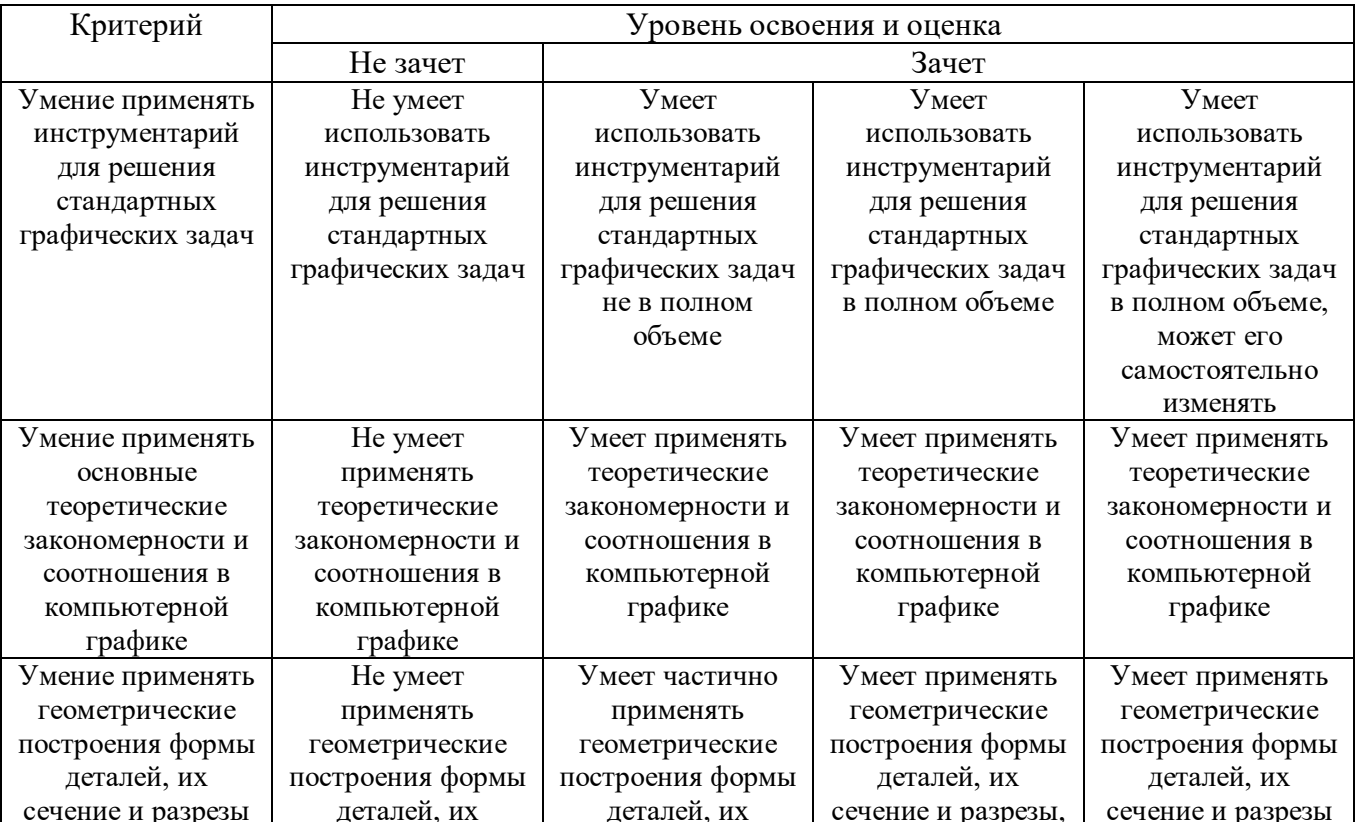

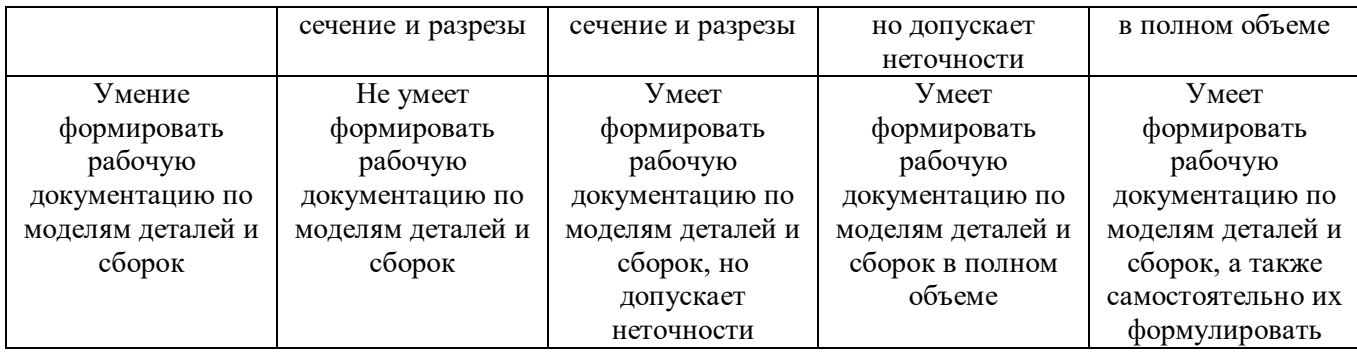

# Оценка сформированности компетенций по показателю **Навыки.**

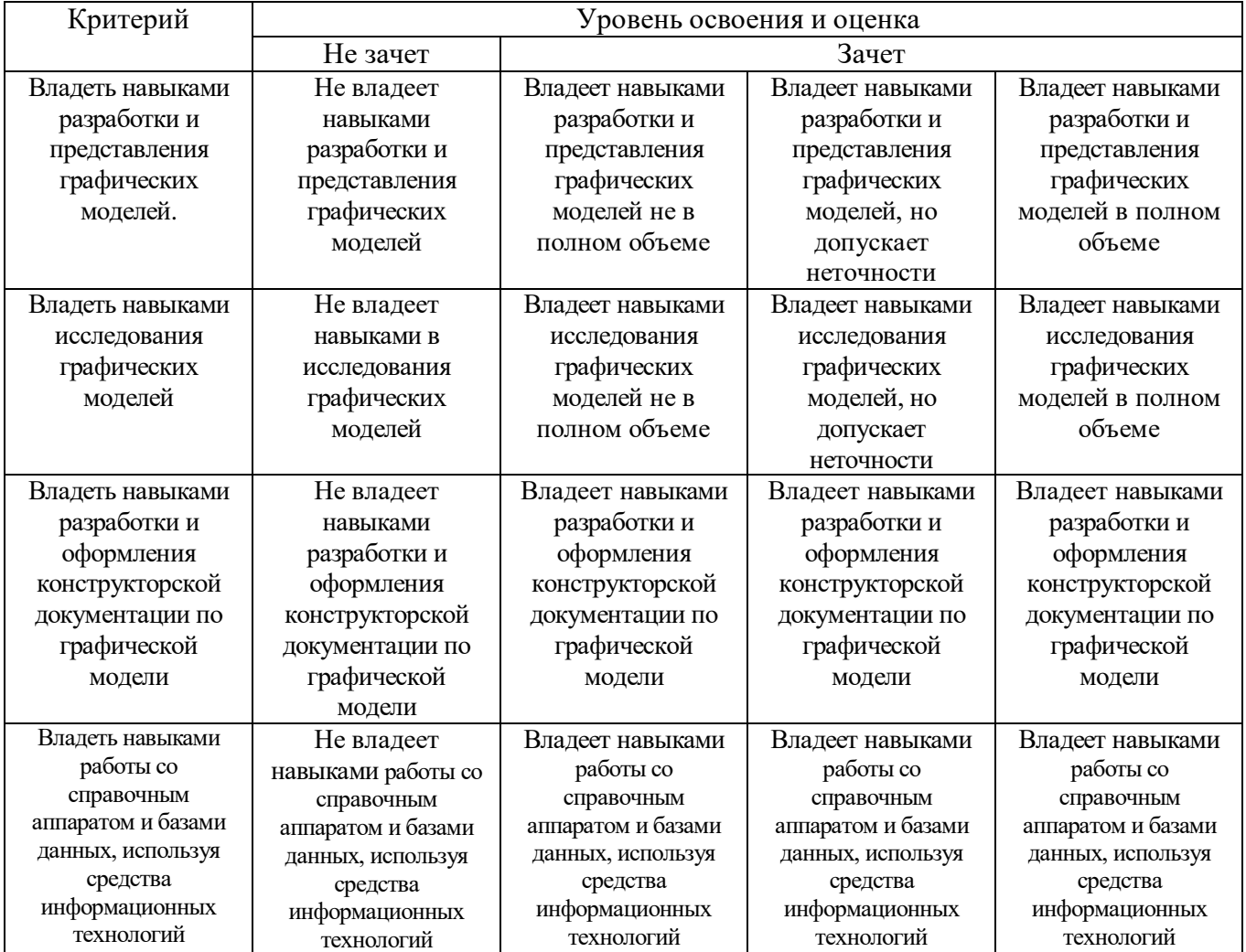

## **6. МАТЕРИАЛЬНО-ТЕХНИЧЕСКОЕ И УЧЕБНО-МЕТОДИЧЕСКОЕ ОБЕСПЕЧЕНИЕ**

#### **6.1. Материально-техническое обеспечение**

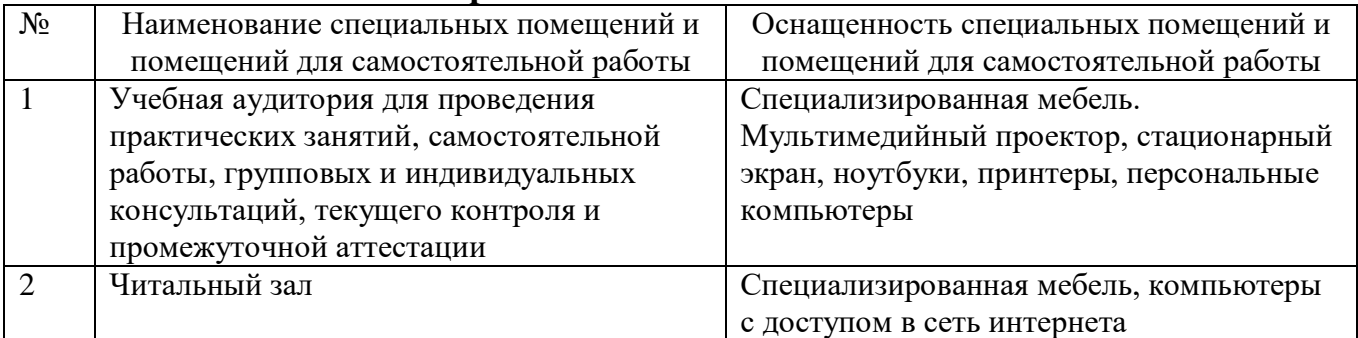

#### **6.2. Лицензионное и свободно распространяемое программное обеспечение**

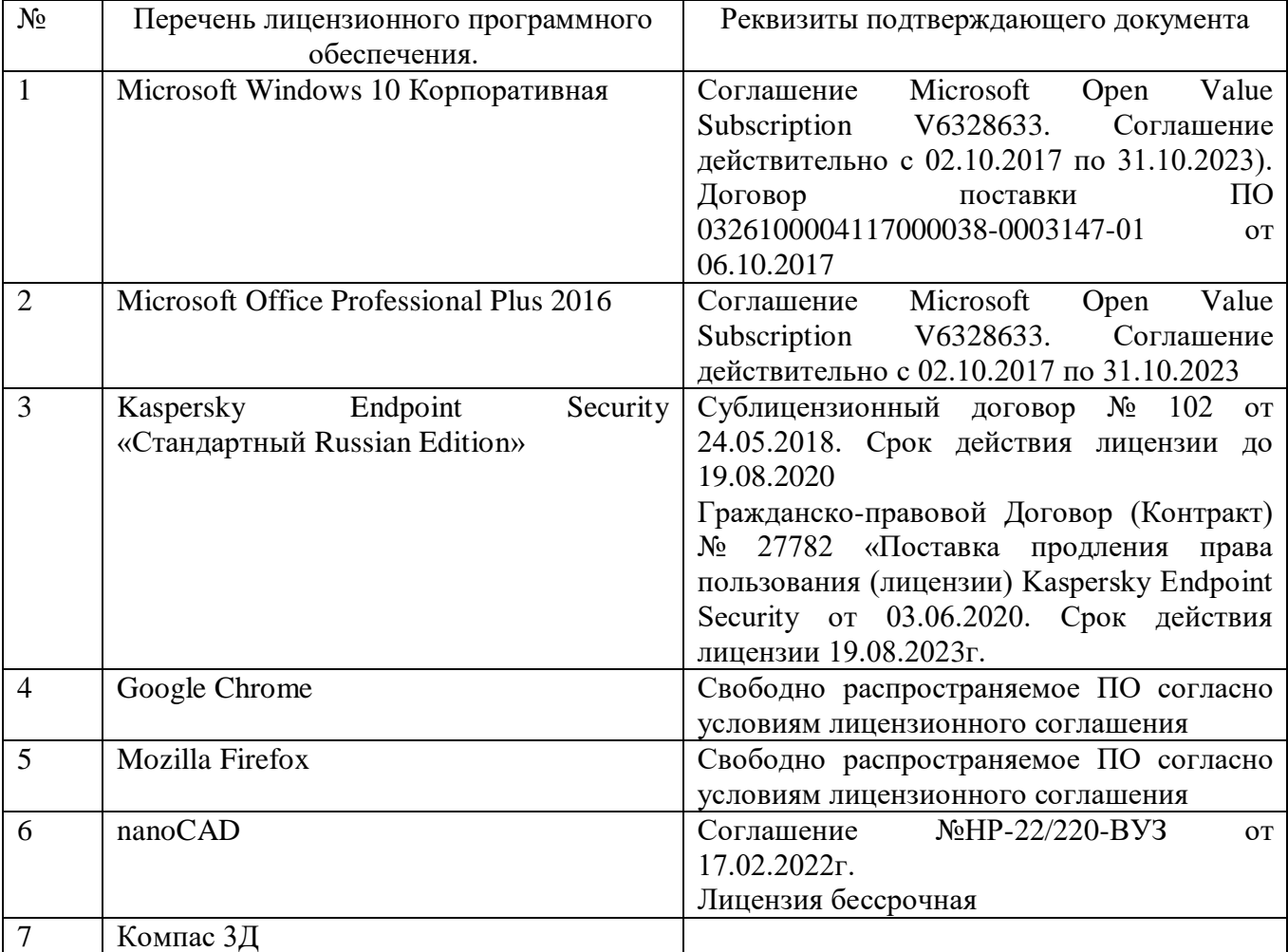

### **6.3. Перечень учебных изданий и учебно-методических материалов**

Издания БГТУ им. В.Г. Шухова

- 1. Попов, А. Д. Графический дизайн [Электронный ресурс] : учебное пособие для студентов направления 07.03.03 – Дизайн архитектурной среды / А. Д. Попов. - 3-е изд., испр. - Электрон. текстовые дан. - Белгород : Издательство БГТУ им. В. Г. Шухова, 2020. - 1 on-line : ил. - Загл. с титул. экрана. - Б.ц.
- 2. Методические указания к выполнению расчетно-графических заданий по дисциплине «Компьютерная графика» для студентов направления 22.03.01

Материаловедение и технологии материалов [Электронный ресурс] / БГТУ им. В. Г. Шухова, каф. материаловедения и технологии материалов ; сост.: Ю. Н. Огурцова, А. В. Абзалилова, И. Ю. Маркова. - Электрон. текстовые дан. - Белгород : Издательство БГТУ им. В. Г. Шухова, 2019. - 1 on-line : рис. - Загл. с титул. экрана. - Б. ц.

- 3. Богданов, Н. Э. Основы создания сборочных единиц и конструкторской документации в Solid Edge [Электронный ресурс] : лабораторный практикум : учебное пособие для студентов, обучающихся по специальности 15.05.01 «Проектирование технологических машин и комплексов» / Н. Э. Богданов, С. И. Анциферов. - Электрон. текстовые дан. - Белгород : Издательство БГТУ им. В. Г. Шухова, 2020. - 1 on-line : рис., ил. - Загл. с титул. экрана. - Б.ц.
- 4. Проектирование в AutoCAD [Электронный ресурс] : методические указания к выполнению лабораторных работ по дисциплине «Компьютерная графика» для бакалавров, обучающихся по направлению 08.03.01 — Строительство, профиль —Проектирование зданий / БГТУ им. В. Г. Шухова, каф. архитектур. конструкций ; сост. В. Н. Тарасенко. - Электрон. текстовые дан. - Белгород : Издательство БГТУ им. В. Г. Шухова, 2021. - 1 on-line. - Загл. с титул. экрана. - Б.ц.
- 5. Рабочая тетрадь по начертательной геометрии / сост.: Т.Е. Ванькова, С.В. Кузнецова. – Белгород: Изд- во БГТУ им. В.Г. Шухова, 2019. – 61 с.

Учебные пособия

6. Задорожный, А. Г. Компьютерная графика: введение в трассировку лучей : учебное пособие / А. Г. Задорожный. — Новосибирск : Новосибирский государственный технический университет, 2021. — 64 c. — ISBN 978-5- 7782-4561-7. — Текст : электронный // Цифровой образовательный ресурс IPR SMART : [сайт]. — URL: <https://www.iprbookshop.ru/126561.html> (дата обращения: 19.01.2023). — Режим доступа: для авторизир. Пользователей

## **6.4. Перечень интернет ресурсов, профессиональных баз данных, информационно-справочных систем**

- 1. Электронно-библиотечная система: [сайт]. URL: <https://kompas.ru/publications/books/>
- 2. Электронно-библиотечная система: [сайт]. URL: [www.StandartGOST.ru](http://www.standartgost.ru/) Электронно-библиотечная система: [сайт]. URL: [www.eskd.ru](http://www.eskd.ru/)
- 3. Электронно-библиотечная система: [сайт]. URL:<https://ngeo.fxyz.ru/> -
- 4. Электронно-библиотечная система: [сайт]. URL: [https://lecprim.ru](https://lecprim.ru/) –
- 5. 1. Электронно-библиотечная система: [сайт]. URL:<https://elib.bstu.ru/> -
- 6. Электронно-библиотечная система: [сайт]. URL: <http://www.markovi.ru/video/> - <https://ngeo.fxyz.ru/> -
- 7. Электронно-библиотечная система: [сайт]. URL: <https://ascon.ru/products/7/review/> -
- 8. Электронно-библиотечная система: [сайт]. URL: <https://www.microsoft.com/ru-ru/microsoft-365/visio/flowchart-software> -